## ver3.0

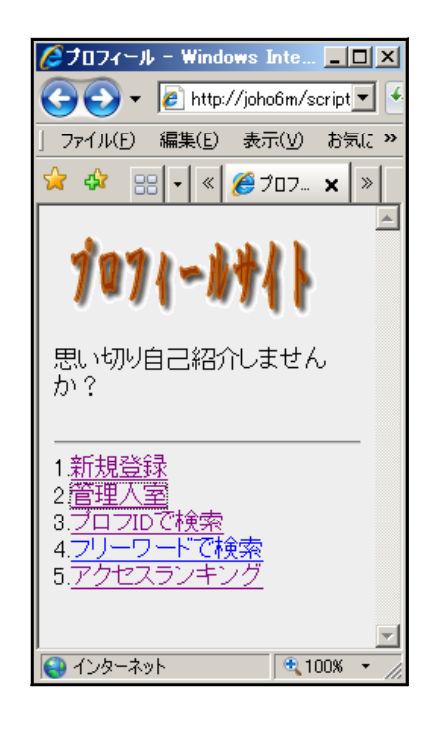

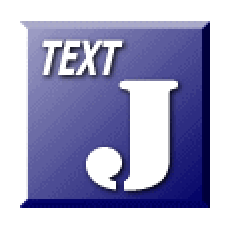

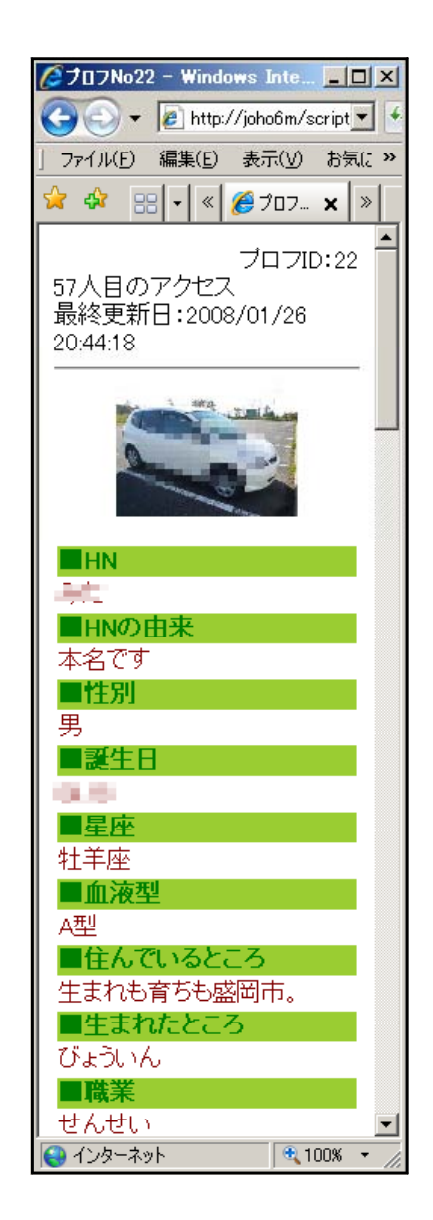

http://www1.iwate-ed.jp/ 2008.3.24

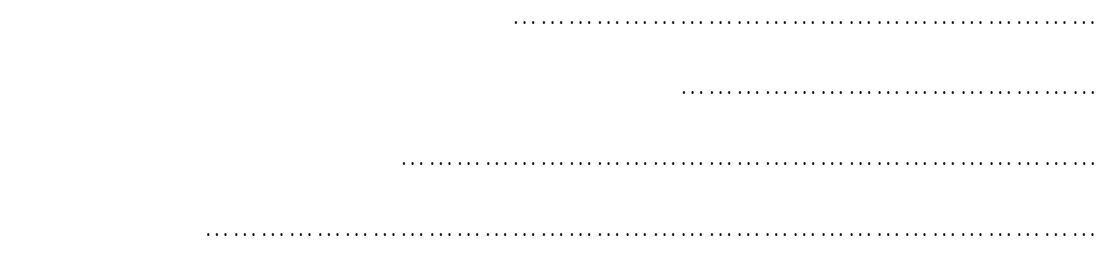

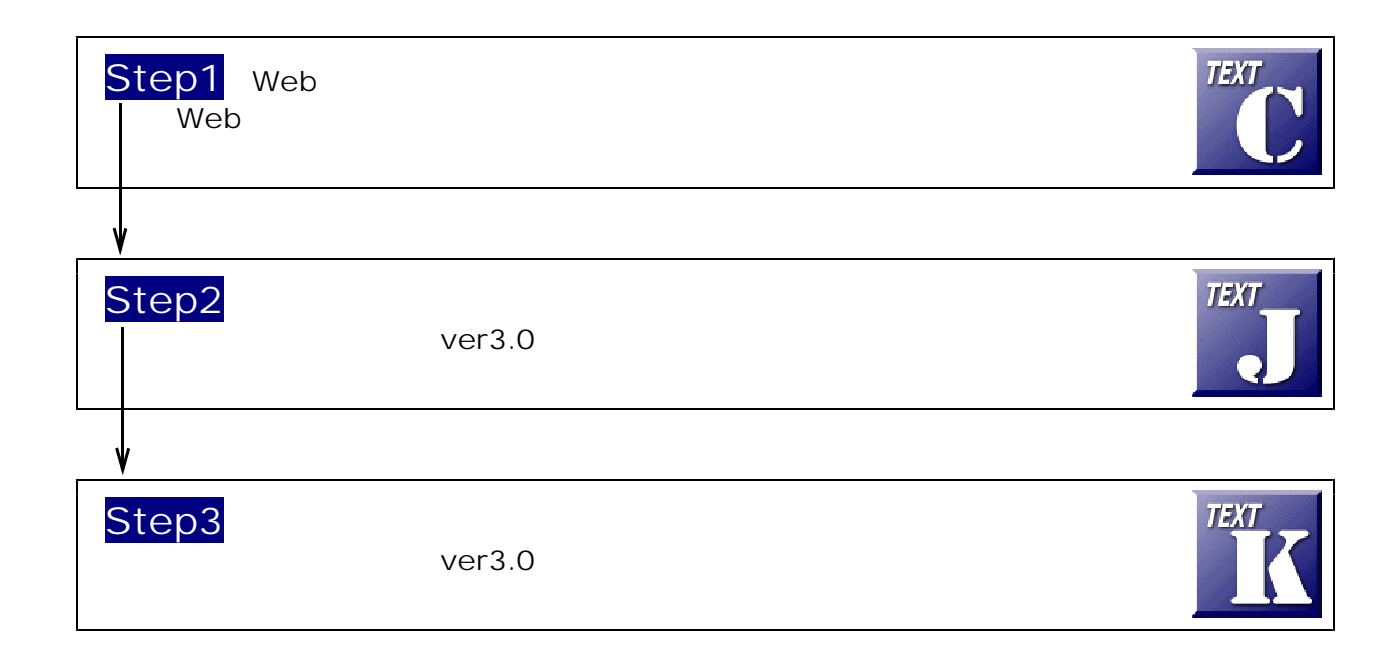

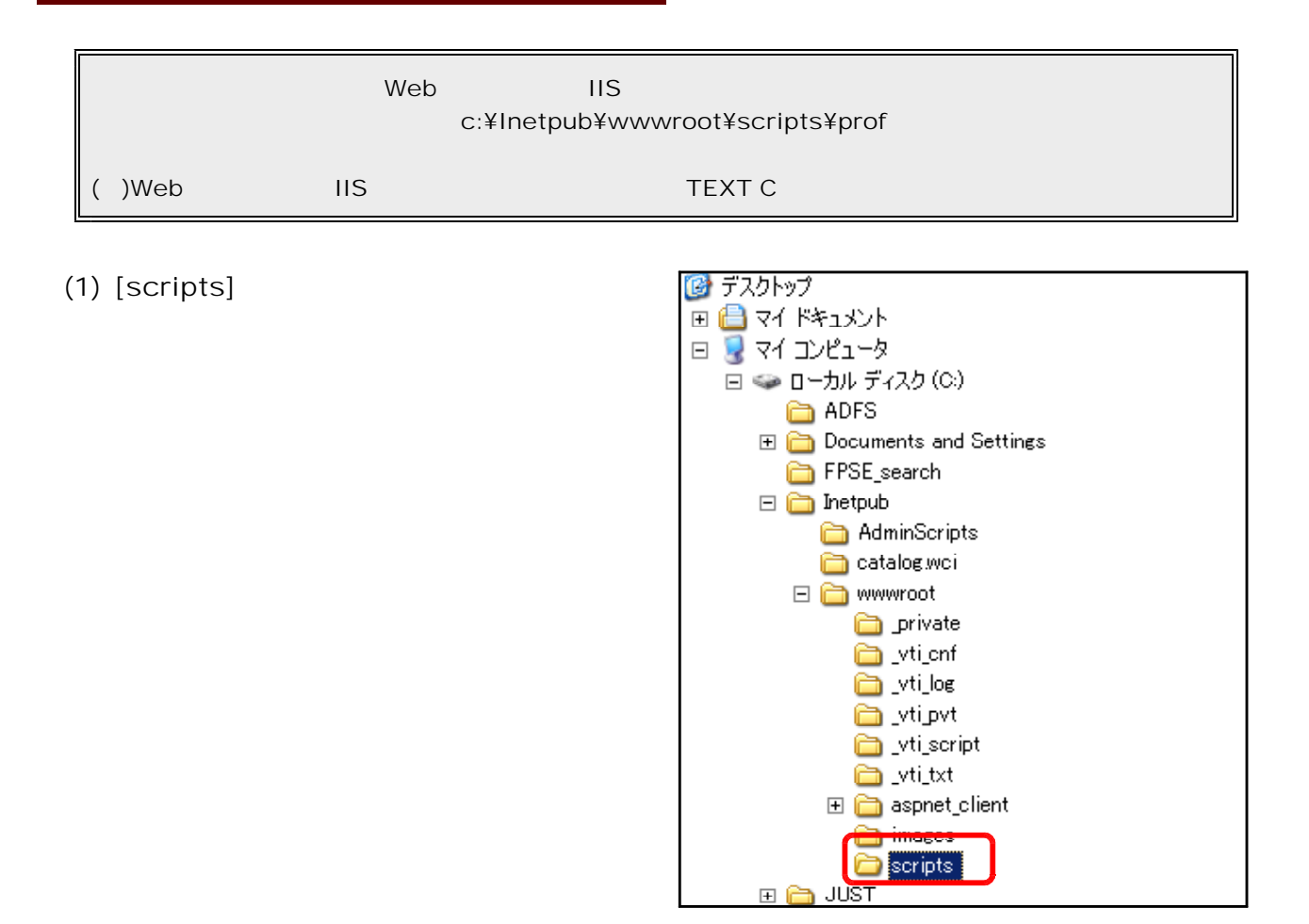

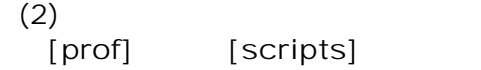

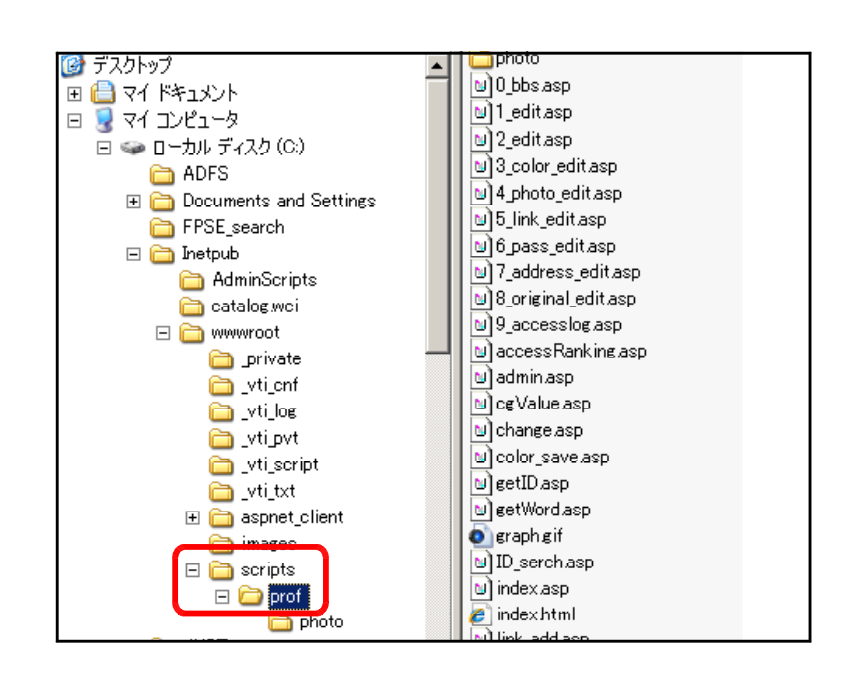

## $(1)$  [prof]

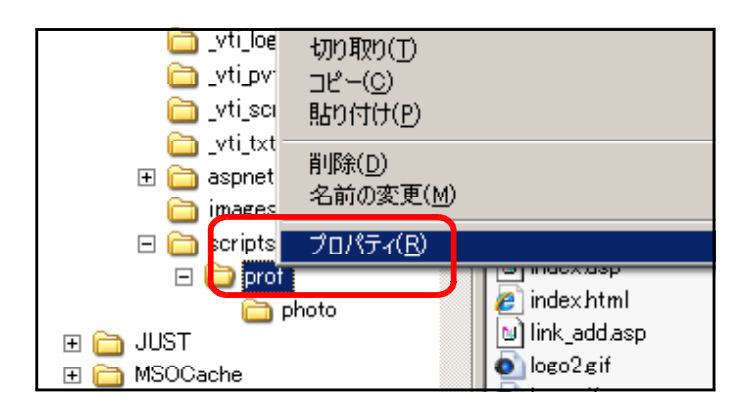

## $(2)$  [ ]

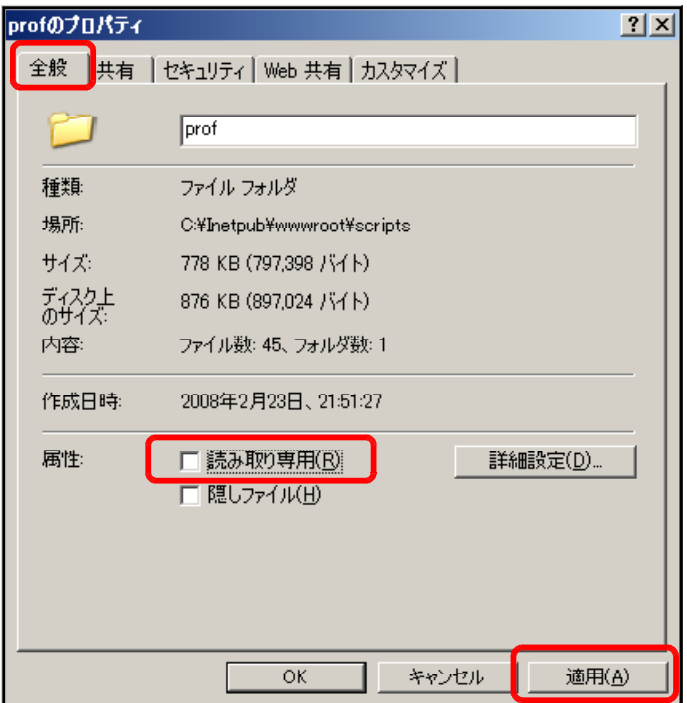

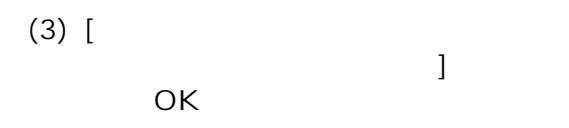

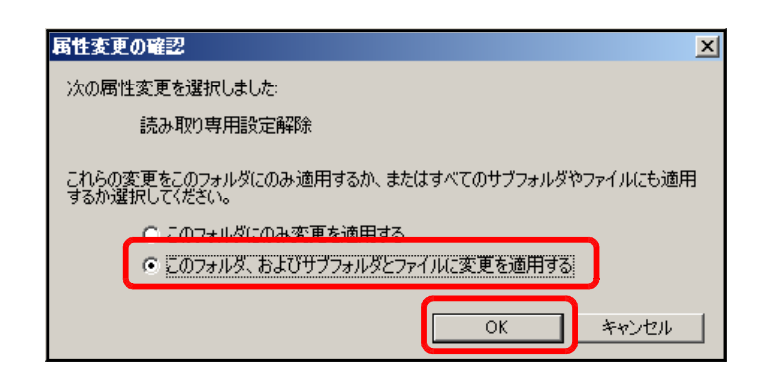

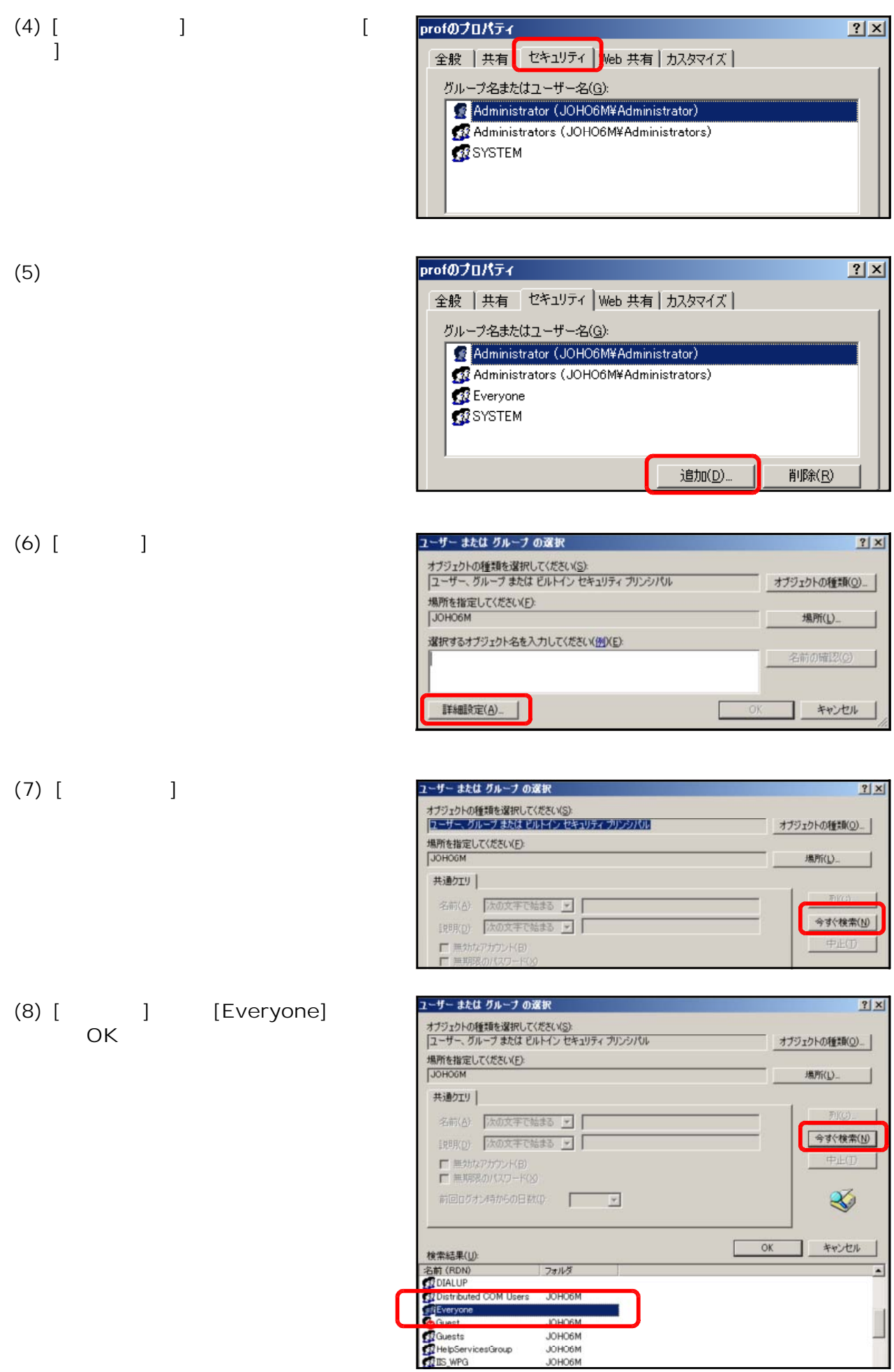

(9) [OK]

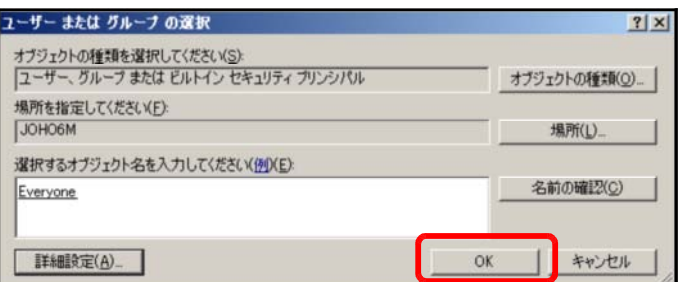

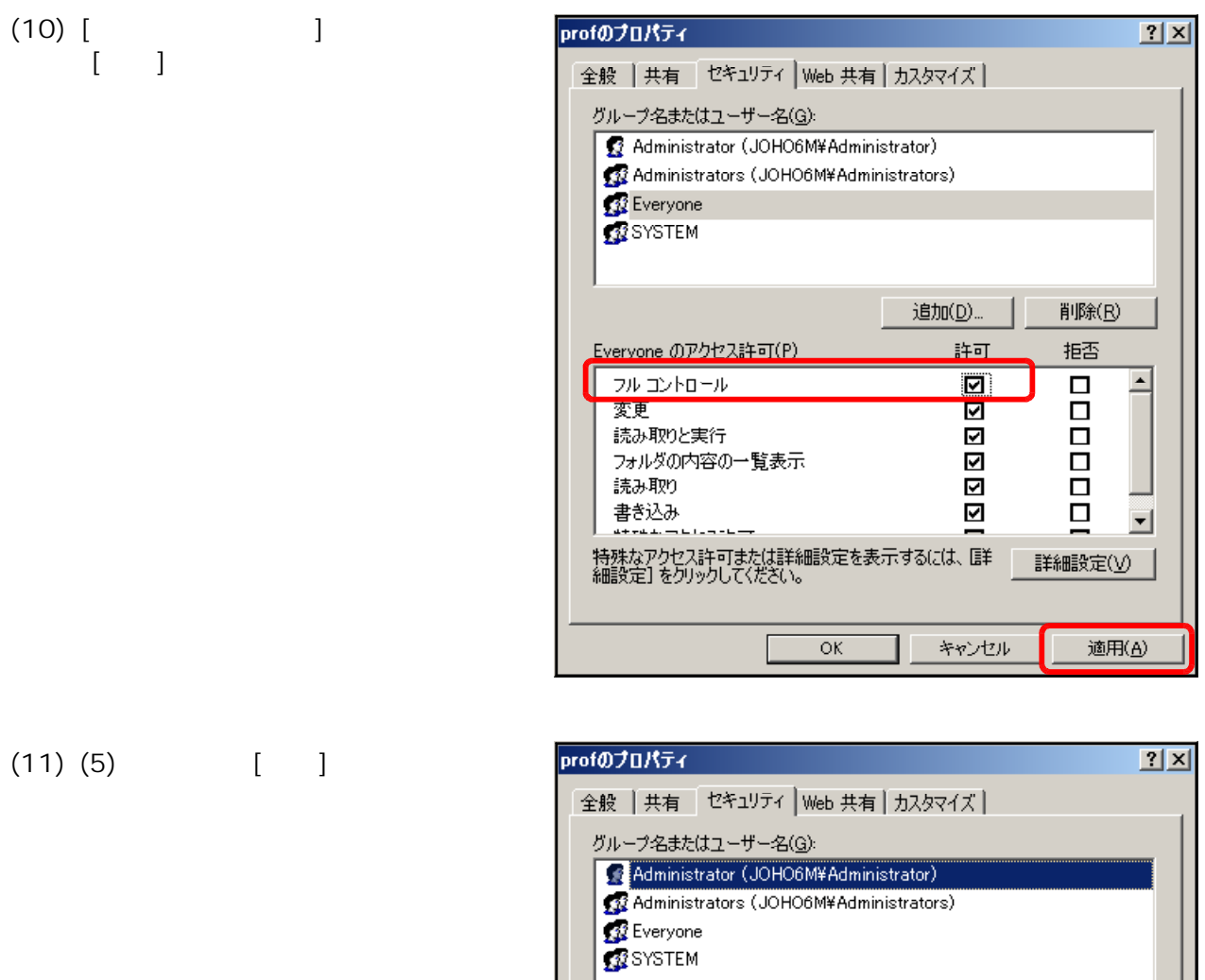

 $(12)$  [  $\qquad$  ]

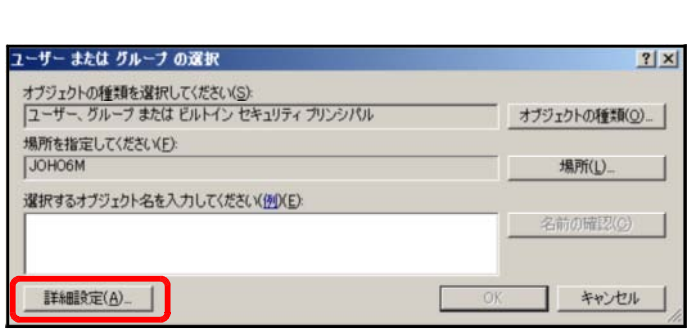

追加(<u>D</u>)...

T

削除(R)

 $(13)$  [ ] ユーザー または グループ の選択 オブジェクトの種類を選択してください(S):<br>|ローザー、グループまたは ビルトイン セキュリティ プリンジパル オブジェクトの種類(0) 場所を指定してください(E): JOHO6M 場所(L) 共通クエリ| 名前(台 大の文字で始まる ▼ | 今すぐ検索(N) 【犯明(p) 次の文字で始まる <mark>~</mark>  $\begin{array}{ll} \rule{2mm}{2mm} \rule{2mm}{2mm} \rule{2$ 

 $[OK]$ 

 $(15)$   $[OK]$ 

 $[OK]$ 

 $(16)$  [ ]

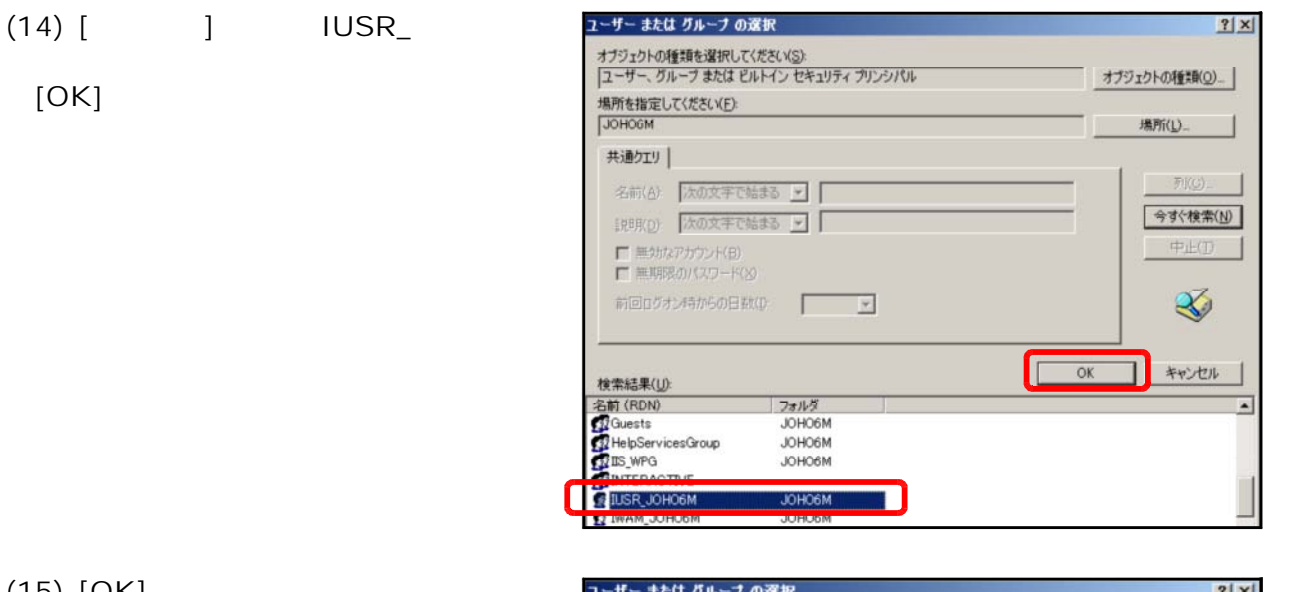

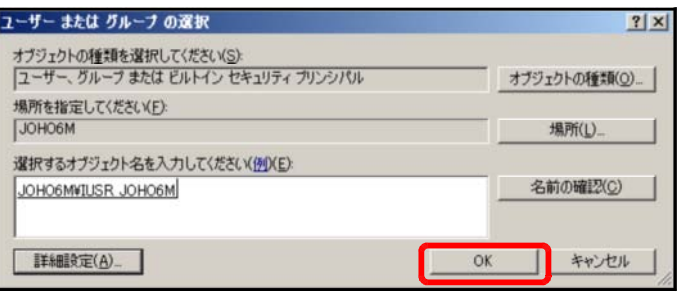

 $2|X|$ 

中止(1)

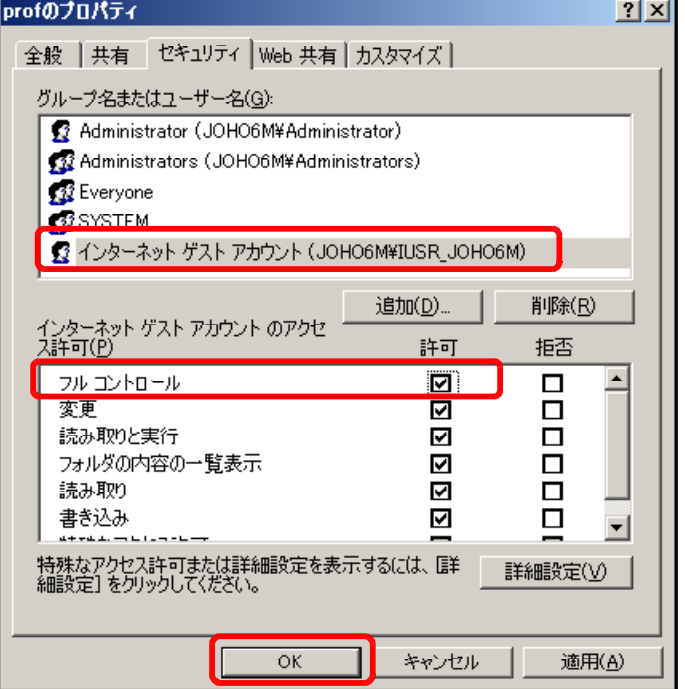

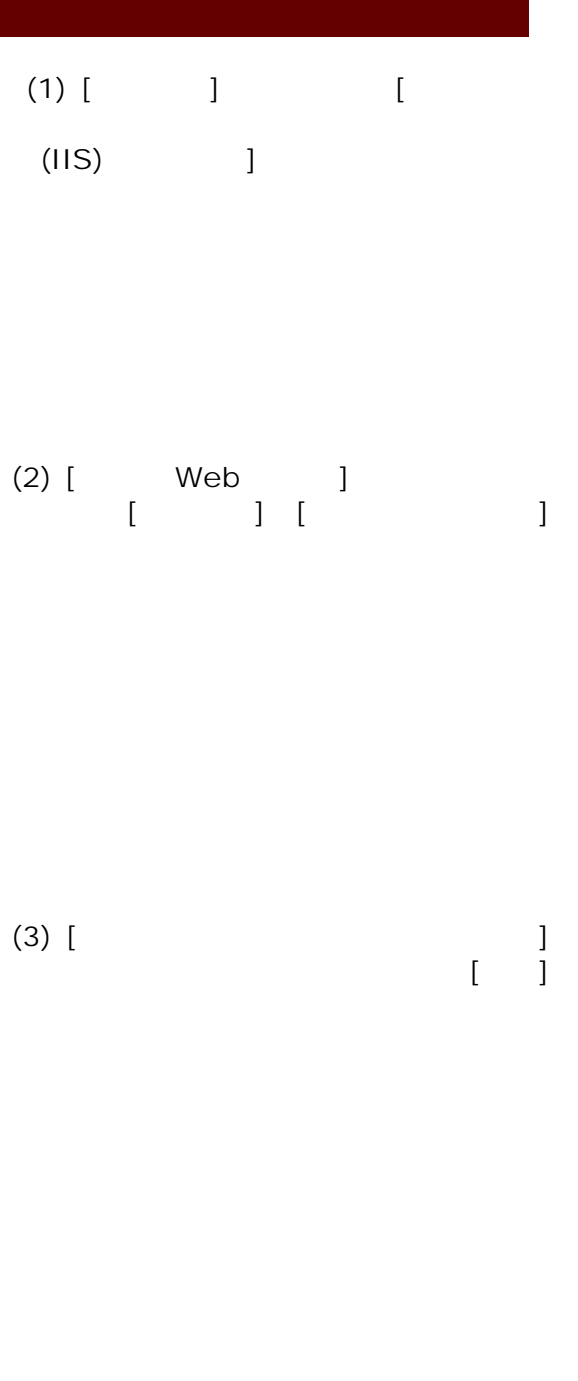

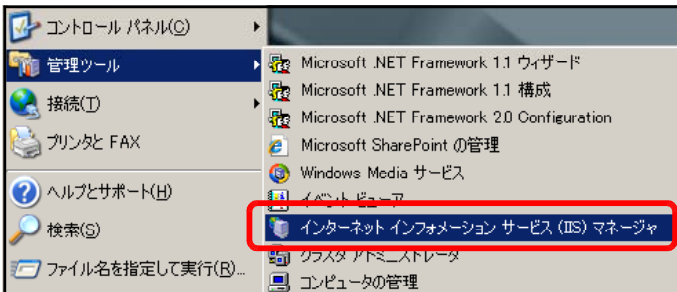

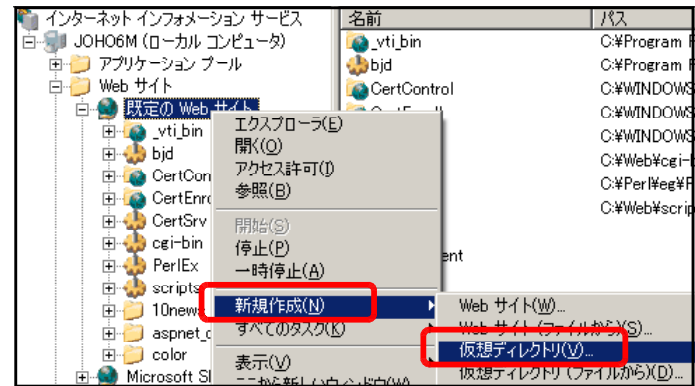

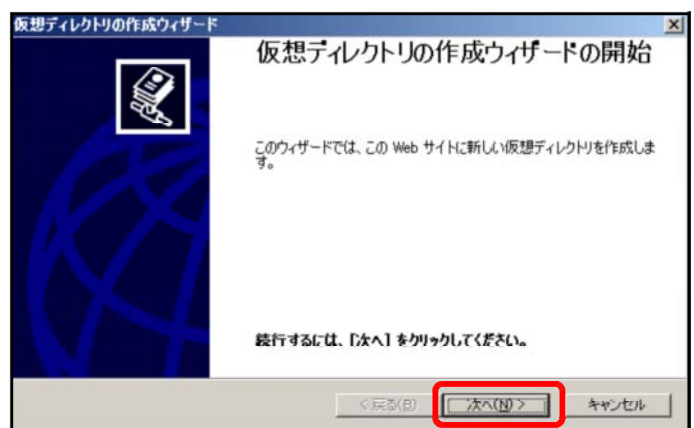

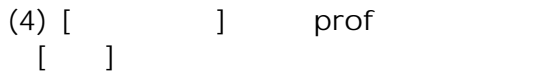

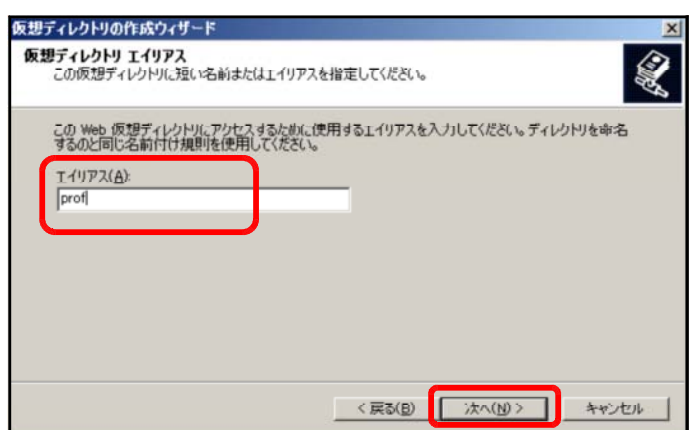

## $(5)$  [ ] ディレクトリの作成ウィザー 大楼 **leb サイトのコンテンツのディレクトリ**<br>- Web サイト上で発行するコンテンツがある場所を指定してください。  $\bigotimes$  $[OK]$ この Web サイトのエンテンツを含むディレクトリのパスを入力してください。  $13(2)$ ■ 参照(B). | フォルダの参照  $2x$ 仮想ディレクトリの作成ウィザード c:¥Inetpub¥wwwrootscripts¥prof  $\overline{\phantom{0}}$ I  $k = \sqrt{R}$ E **D** JUST<br>E **D** MSOCar<br>E **D** Read a <u> 10 a -</u> .<br>Inter  $\frac{1}{2}$ 新しいフォルタの作成(M) キャンセル  $\overline{ok}$ ٦

 $(6)$  [ ]

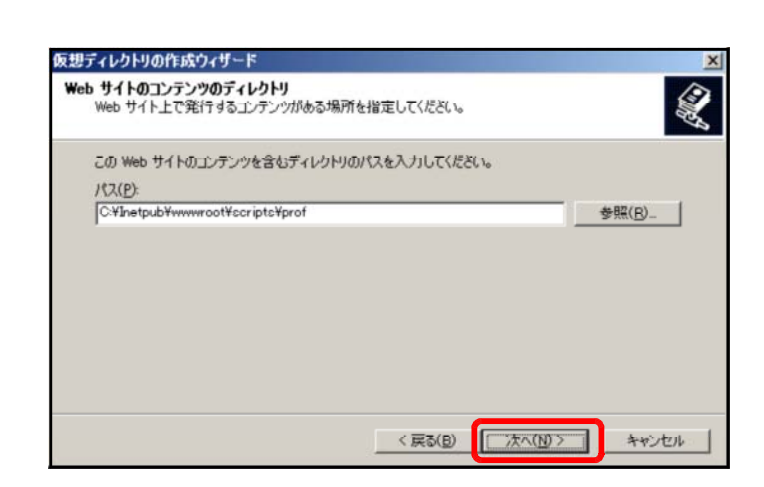

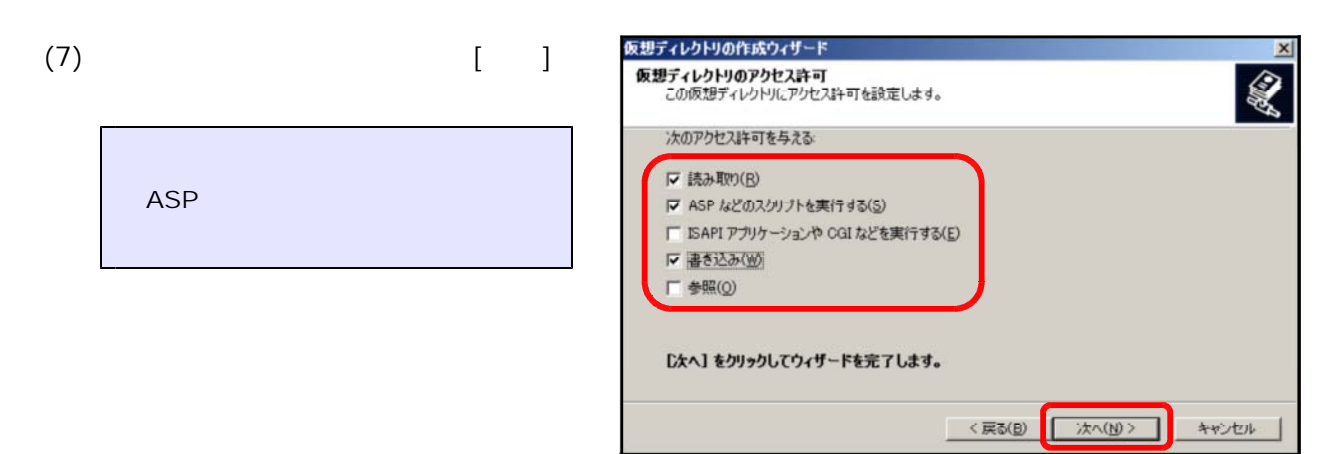

 $(8)$  [ ]

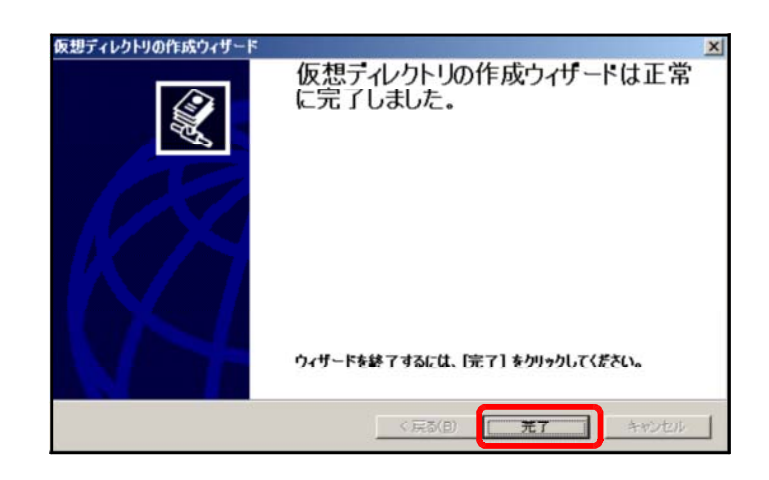

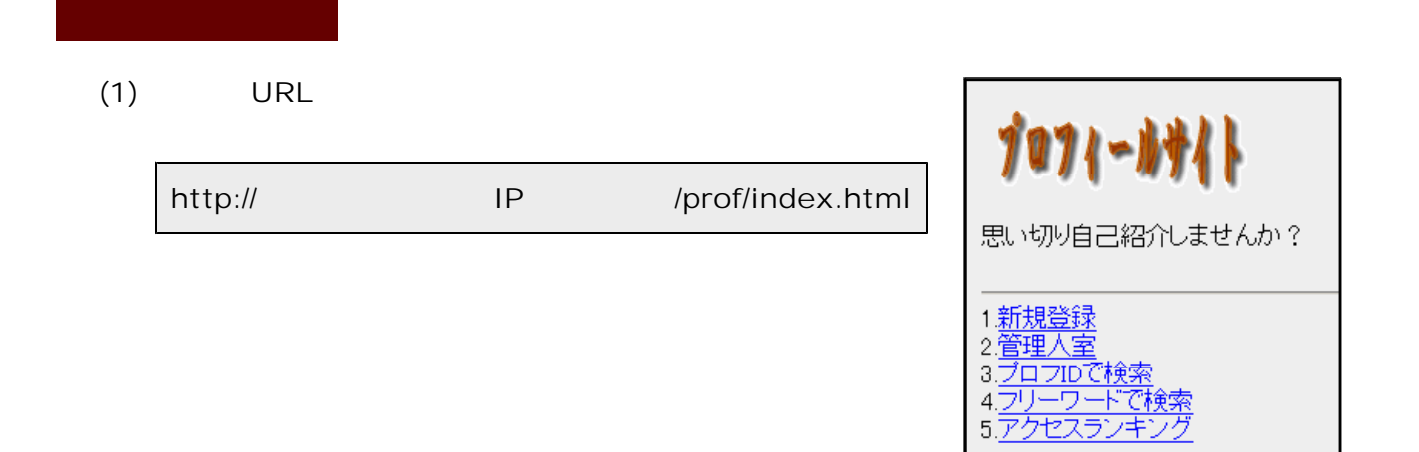

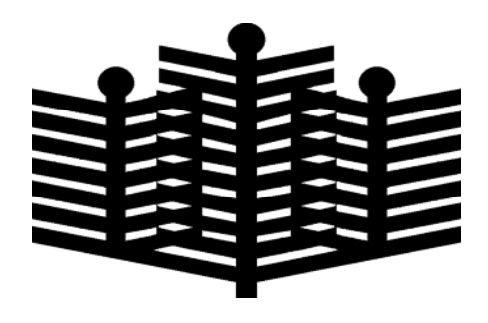

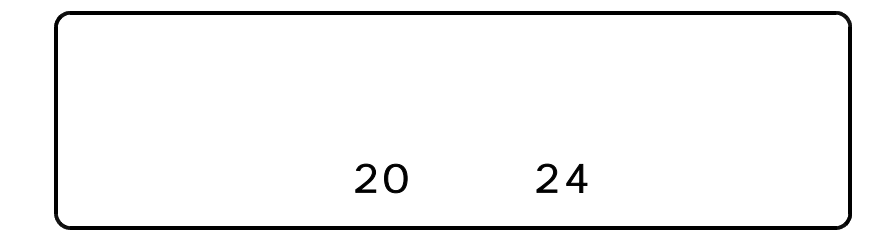